## Python Flash Cards

## Syntax, Concepts, and Examples

## by Eric Matthes

## errata updated to print 3

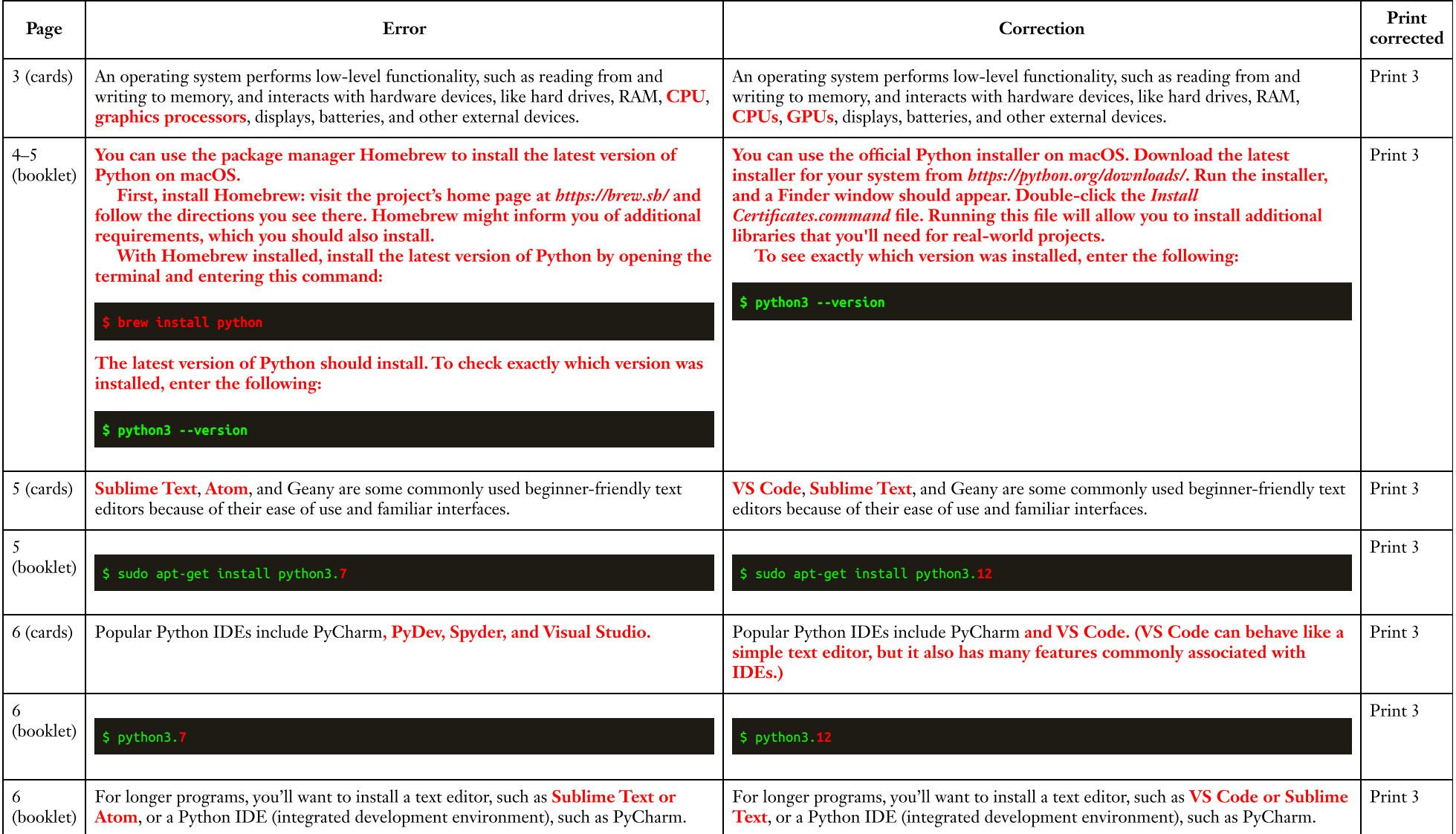

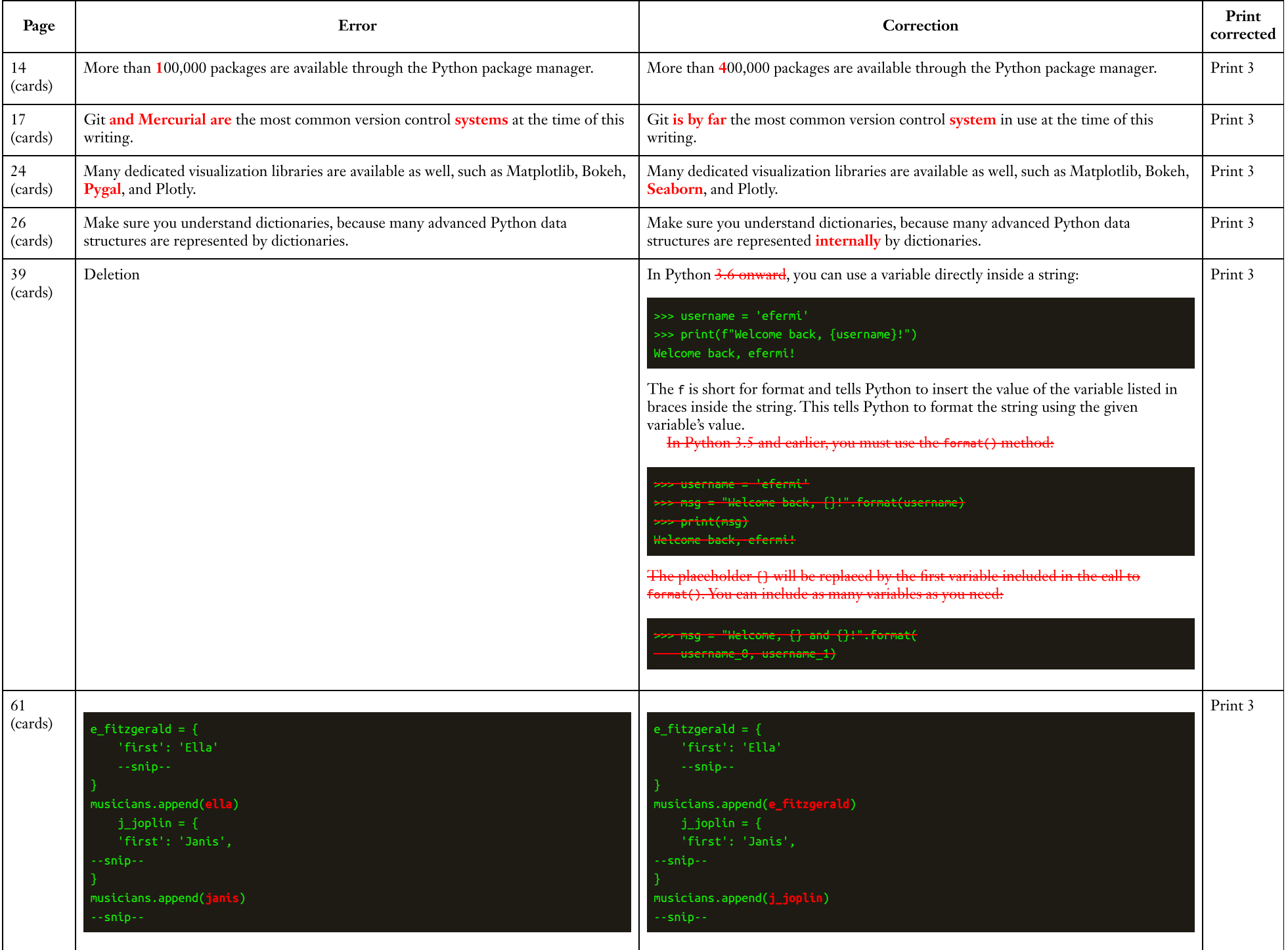

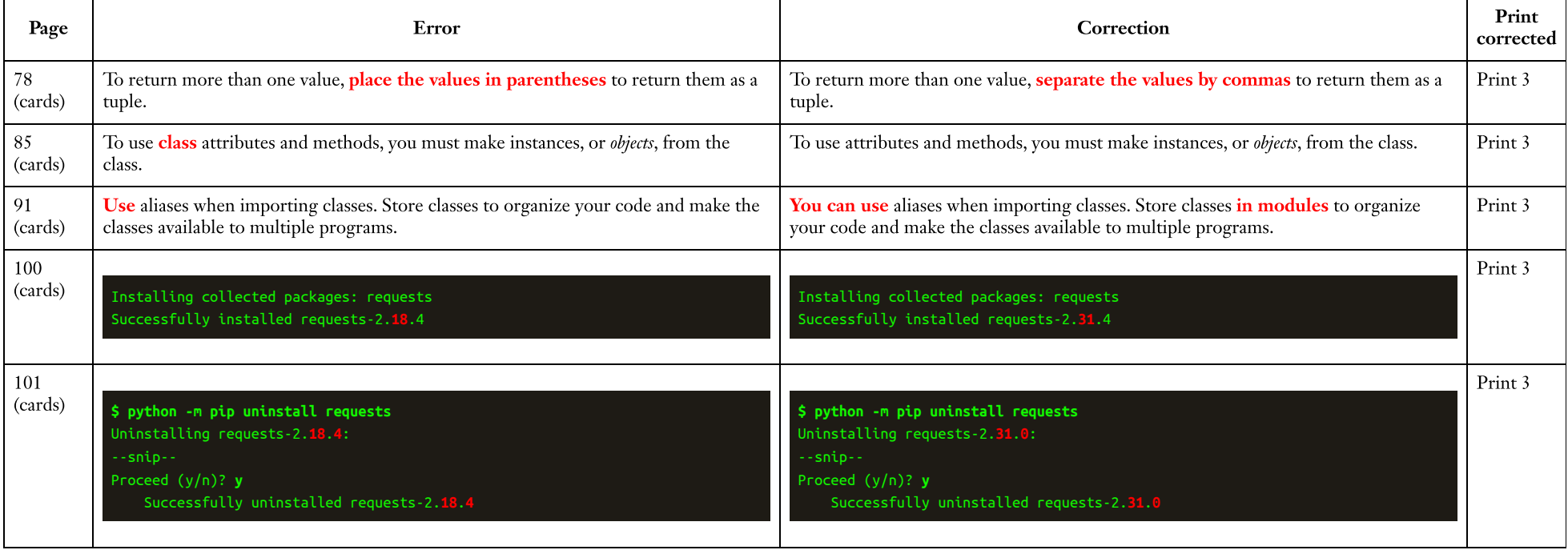